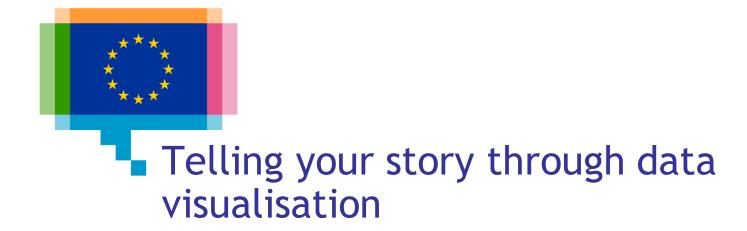

#### Direction Access to and Reuse of Public Information

Unit EU Open Data and CORDIS

Sector EU Open Data

#### ISA2 programme

#### What's ISA2?

ISA2 supports the development of **digital solutions** enabling public administrations, businesses and citizens in Europe to benefit from **interoperable cross-border** and **cross-sector public services**.

#### How OP is involved in ISA2?

OP is aiming at improving open services in the areas of:

- Data visualisation
- Linked open data
- Persistent identification

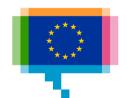

#### Upcoming training & workshop sessions

| Topic                                    | Type of session | Lux.  | Bxl. |
|------------------------------------------|-----------------|-------|------|
| Making great online data visualisations  | workshop        | 26/06 | -    |
| Going beyond bars and lines              | Training        | 24/09 | Oct  |
| Making data viz like a pro - D3.js       | Workshop        | 25/09 | -    |
| Applying data visualisation in use cases | workshop        | 24/10 | -    |

and also webinars... stay tuned!

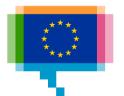

#### Data visualization events in 2019

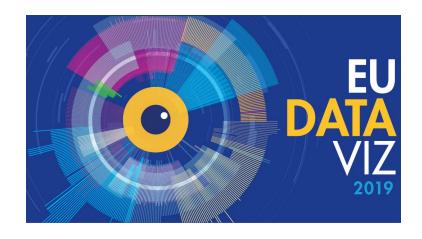

#### EU DataViz 2019 - Data Visualisation for the Public Sector

- Date: 12 November 2019
- Venue: European Convention Center Luxembourg
- Website: <a href="https://publications.europa.eu/eudataviz">https://publications.europa.eu/eudataviz</a>
- e-mail: <u>op-eu-dataviz@publications.europa.eu</u>

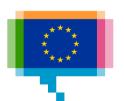

#### Agenda

09:00 Introduction Introduction to storytelling 10:30 Coffee break Journalistic techniques for data storytelling 12:00 - 13:00 Lunch Data story patterns, genres and structures 14:30 Coffeebreak Storytelling with chart design Exercise: sketching a data story 16:30 Q&A

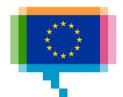

# 1. INTRODUCTION

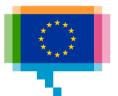

### **Participants**

Institution/DG and role?
What data do you work with?
Experience in data visualisation?
Expectations for today?

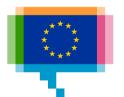

# 2. INTRODUCTION TO STORYTELLING

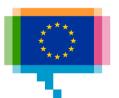

# Storytelling Once upon a time...

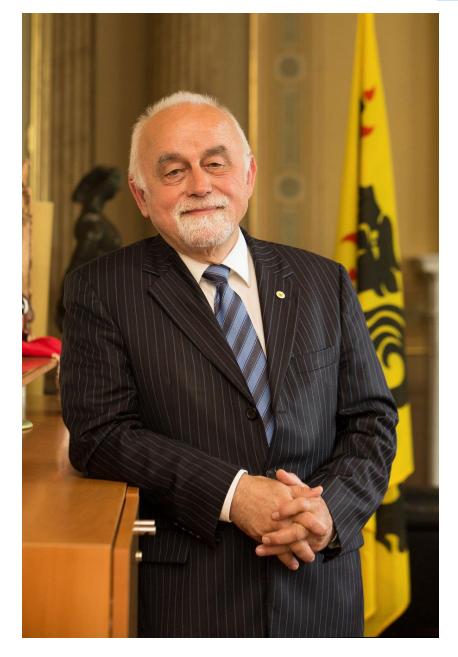

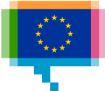

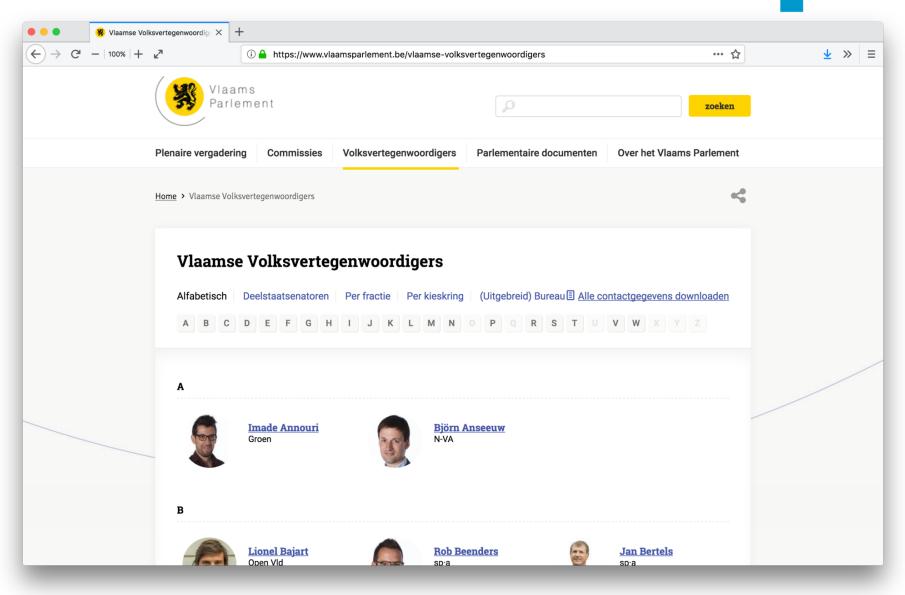

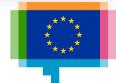

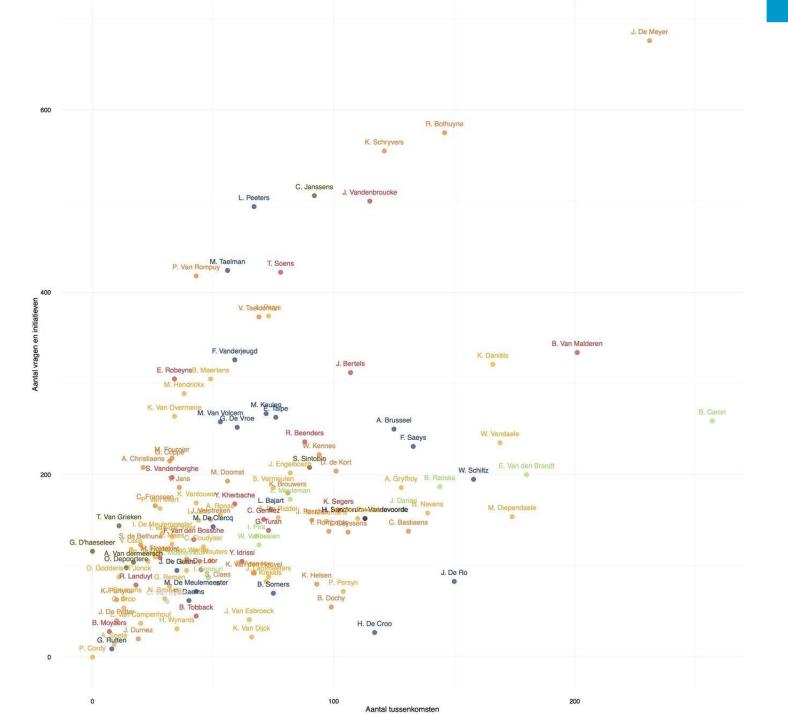

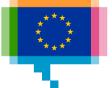

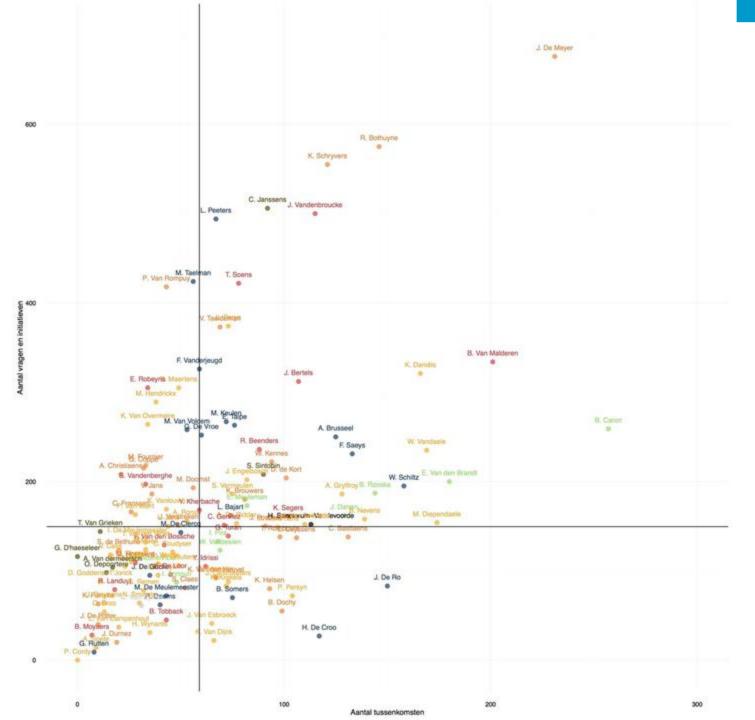

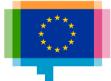

#### Storytelling Once upon a time...

#### N-VA minst actief in Vlaams Parlement

'In het Vlaams Parlement heb je mensen die hard werken en mensen die niets doen', zei voorzitter Jan Peumans (N-VA) aan het begin van het parlementaire jaar. De Tijd nam de proef op de som en ging na wie de ijverigste parlementsleden zijn. MAARTEN LAMBRECHTS, PIETER GORDTS EN BARBARA MOENS

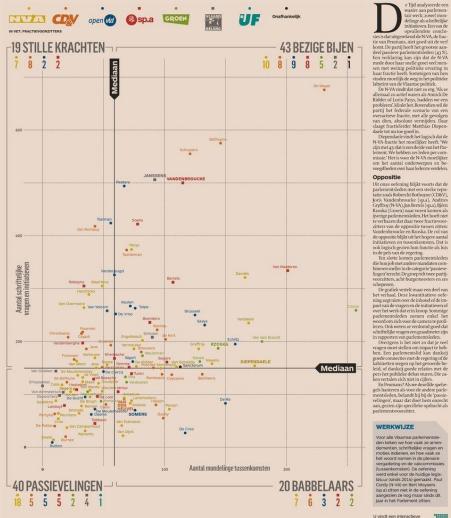

versie van de grafiek op onze site: www.tijd.be

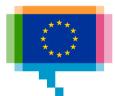

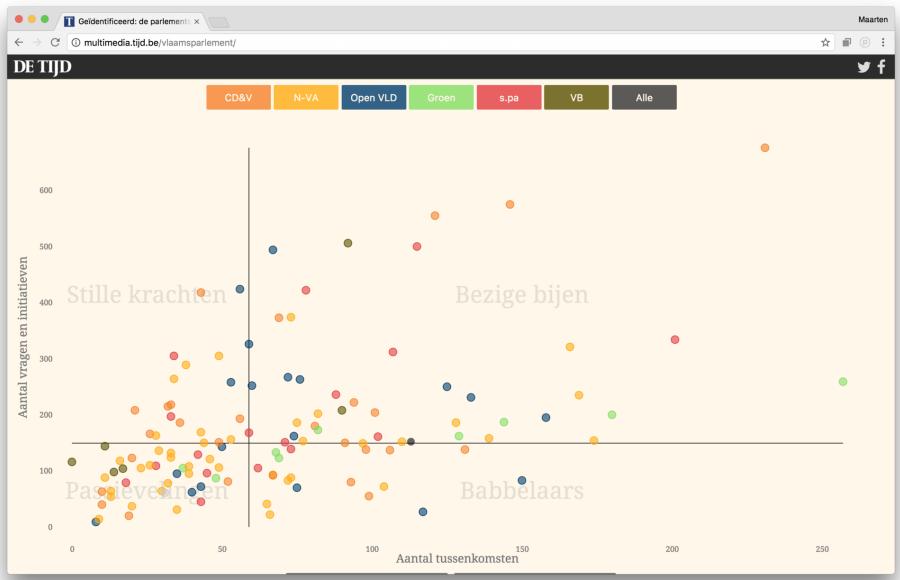

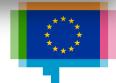

## Storytelling **Elements of a story**

Once upon a time, somewhere

Context

there was someone or something

Character

who did something or something happened to him/her/it

Cause

which resulted in him/her/it/someone doing or being something else

**Effect** 

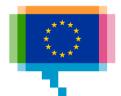

### Storytelling **Goal**

Connect to your audience

Engage with people, by means of emotions + curiosity

Let people learn, understand, remember

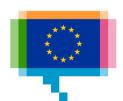

## Storytelling **Examples of stories**

Stories are everywhere

Literary stories, movies

Sports games

Religion

**Politics** 

**Brands** 

• • •

**News stories** 

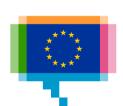

# Storytelling Why stories work

Kurt Vonnegut
The Shape of Stories

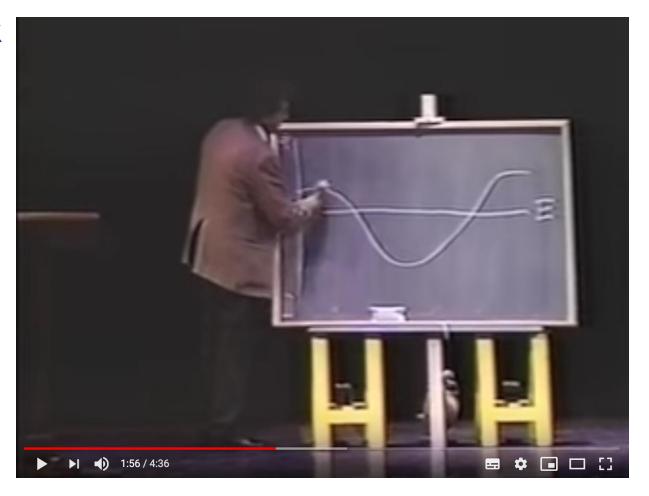

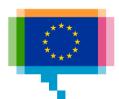

### Storytelling **Literary stories**

Narrative techniques

Story arc
Narrator
Cause and effect
Sensory language
Crosslinking
Appeal

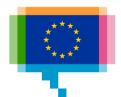

# 3. JOURNALISTIC TECHNIQUES FOR DATA STORYTELLING

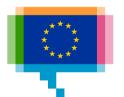

# Journalistic techniques News stories

Differences with literary stories

Inform rather than entertain

Curiosity driven rather than emotion driven

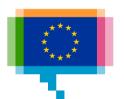

# Journalistic techniques **5W**

(+1H)

Where

When

Who

What

Why

(How)

Context

Context

Character

Cause + effect

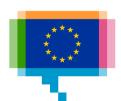

# Journalistic techniques **Inverse pyramid**

Journalistic reality:

Fixed length Breaking news

"When in doubt, leave things out"

"Cut from the bottom"

### News

# Important details

Background

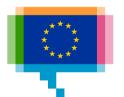

# Journalistic techniques **Inverse pyramid**

**Examples** 

Boris Johnson under fire over row with partner as top Tories raise fears

Scamp the Tramp is champ at World's Ugliest Dog Contest

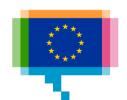

# Journalistic techniques Make it personal

"What's in it for me?"

See How Your Salary Compares

Put the "you" in the headline

The best and worst places to grow up: how your area compares

How Much Hotter Is Your Hometown Than When You Were Born?

Wann war zuletzt weiße Weihnacht in...

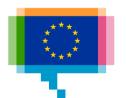

# Journalistic techniques Put in people

We are empathic beings

It is much easier to relate to a person than to a number, a dot or an average What the Tax Bill Would Look Like for 25,000 Middle-Class Families

Homan Square

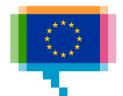

# 4. DATA STORY PATTERNS

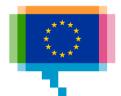

### Data story patterns Evolution over time

Line charts (Vonnegut's Shape of Stories)

The Greenland ice sheet is melting unusually fast

Usually line charts, but other forms are possible

Battling Infectious Diseases in the 20th Century: The Impact of Vaccines

The chart that defines our warming world

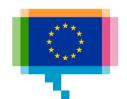

### Data story patterns Zoom in

Start with the overview, than zoom to interesting details

Cancer prevalence and survival rates

Lazy Members of Parliament

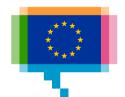

Data story patterns Zoom in

Start with the overview, than zoom to interesting details

Saltwater Freshwater

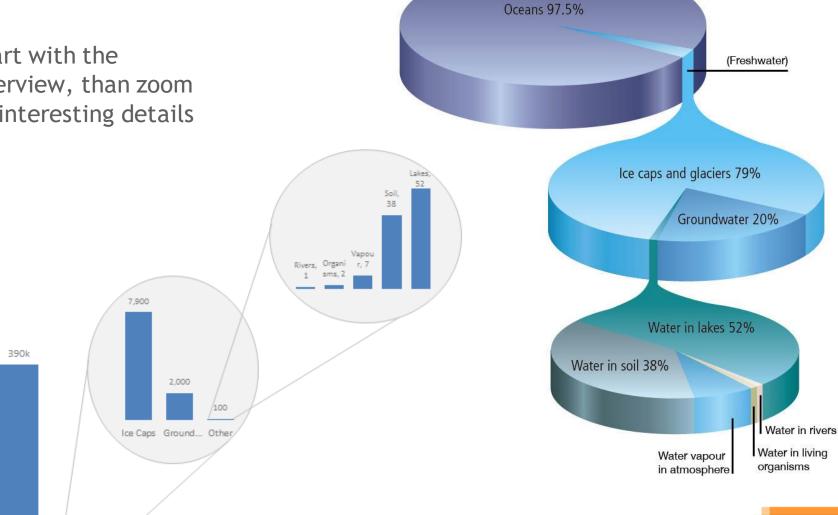

Sources of Water Bar of a bar of a bar chart (Saltwater)

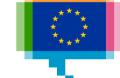

### Data story patterns Zoom out

Start with a single data point, then zoom out to general overview

Living in China's Expanding Deserts

The story of a house: how private equity swooped in after the subprime crisis

Guns

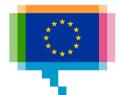

### Data story patterns Contrast

Juxtapose 2 (or more) things against each other

The Myth of the Criminal Immigrant

The Gender Pay Gap

How terrorism in the West compares to terrorism everywhere else

Population pyramid Qatar

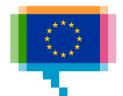

### Data story patterns **Intersections**

Something overtakes something else

**Chance of Winning Presidency** 

How to make a bump chart

Bar chart race

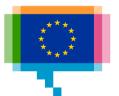

### Data story patterns Components

A whole composed of components

Drugs, gold, cash and alcohol

All 5.5 million Belgian cars in one graphic

A world of languages - and how many speak them

Four Ways to Slice Obama's 2013 Budget Proposal

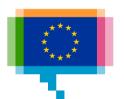

### Data story patterns Outliers

Very high or very low values

What Lies in Irma's Path

The Greenland ice sheet is melting unusually fast

Where the Labour Market is Tightening

Ergebnisse der Grünen bei Europa

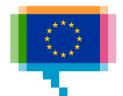

### Data story patterns Outliers

Birth and death rates in Japan

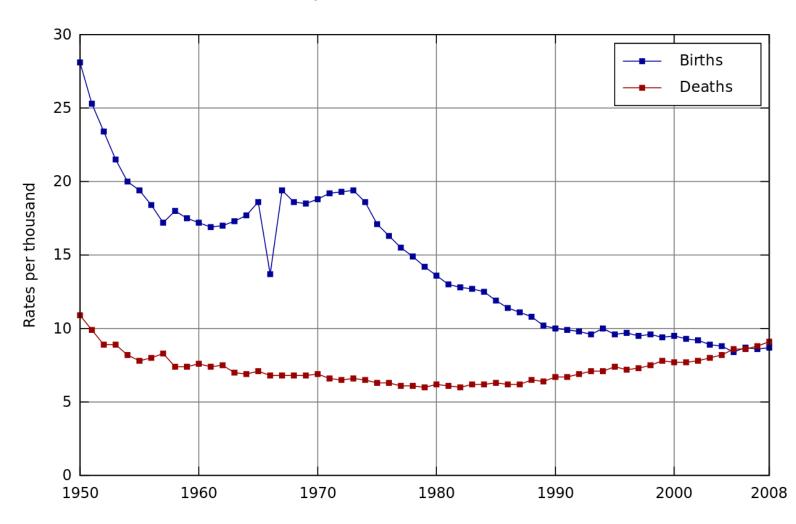

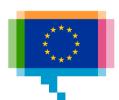

## Data story patterns **Repetition**

Fairy tales (Red Riding Hood, 3 little pigs, ...) also use this technique

What's really warming the world

How work has evolved for Switzerland's women and men

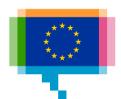

## Data story patterns **Repetition**

Small multiples are a visualisation technique that uses repetition

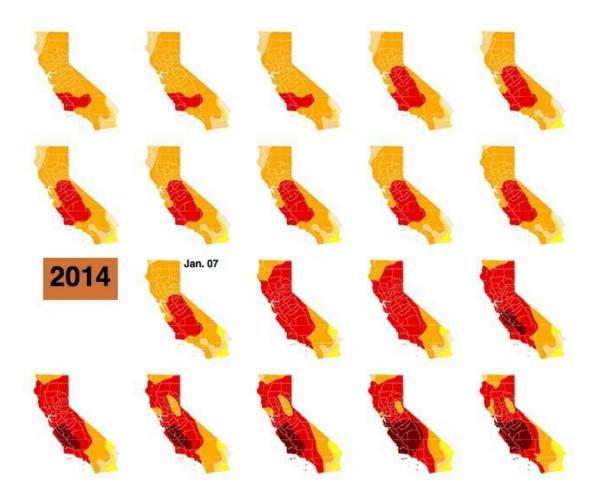

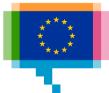

# Data story patterns Gradual visual reveal

Start simple, add complexity and data step by step

How Trump's Trade War Went From 18
Products to 10,000

Reading the Brexit tea leaves

Rock 'n poll

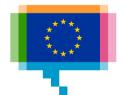

# Data story patterns Humans behind the dots

Make abstract data more relatable, connect emotionally

Homan Square

The terrible numbers that grow with each mass shooting

The figures behind the faces

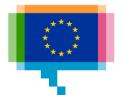

## Data story patterns Make a guess

Test own assumptions, curiosity

You draw it

Gamification

You draw the charts: 60 years of change

Wissen Sie noch, wo Deutschland geteilt war?

How well can you identify news trends?

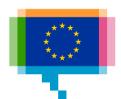

## Data story patterns **Surprising, unusual**

Breaking conventions attracts attention

Data and Politics World Map

The glass ceiling persists

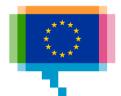

## Data story patterns Concretise

Make numbers less abstract

Household Income Distribution in the U.S. Visualized as 100 Homes

**Isotype** 

Wee people

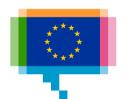

# 5. DATA STORY GENRES

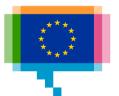

### Data story genres Magazine style

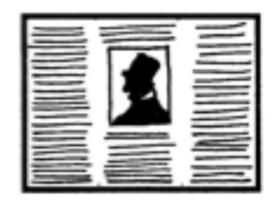

Migration since the Brexit vote: what's changed in six charts

The UK contribution to the EU budget

6 Reasons That Pay Has Lagged Behind U.S. Job Growth

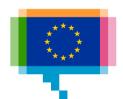

### Data story genres Annotated chart

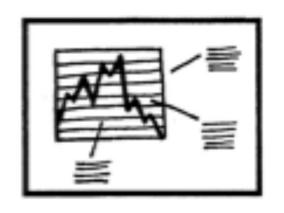

"The annotation layer is the most important thing we do. Otherwise it's a case of here it is, you go figure it out."

- Amanda Cox, New York Times

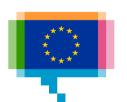

## Data story genres Annotated chart

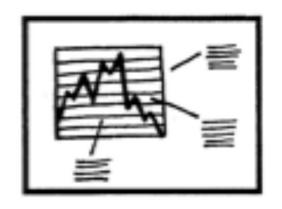

Clearing the air

Arctic Ice Reaches a Low Winter Maximum

Is now the right time to buy property in London?

Bailout cost will be a burden for years

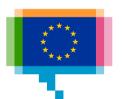

## Data story genres Partitioned poster

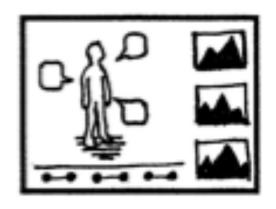

Mostly for print Also kown as infographic

La Catedral, al detalle

**EU Youth Report Infographics** 

En Europe, le grand écart des populations

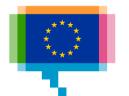

## Data story genres Flow chart

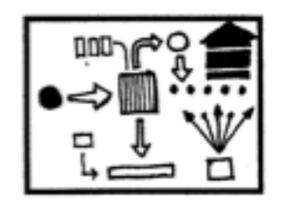

How Google dominates virtually every step of buying and selling ads online

The Man Trying to Make Sense of Brexit Is
Tired and Would Like to Stop Now

512 Paths to the White House

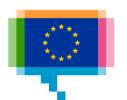

## Data story genres Comic strip

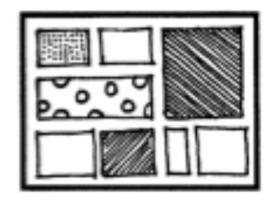

**Datacomics** 

A day in the life of Americans

Historia de Zainab

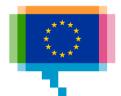

## Data story genres **Slide show**

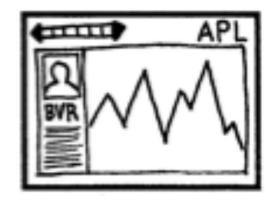

A 3-D View of a Chart That Predicts The Economic Future: The Yield Curve

How Belgium is heating up

Flourish stories

Going Grey

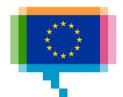

## Data story genres Video/animation

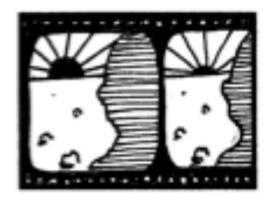

**Datagifs** 

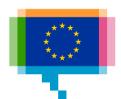

### Thirty is the new twenty

Ages of women at first birth, selected countries

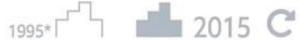

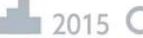

### Eastern Europe

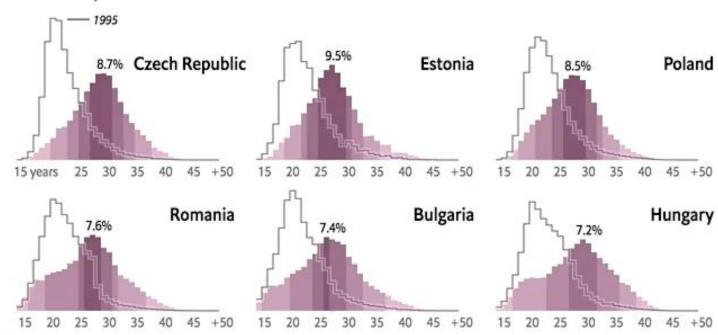

### Southern Europe

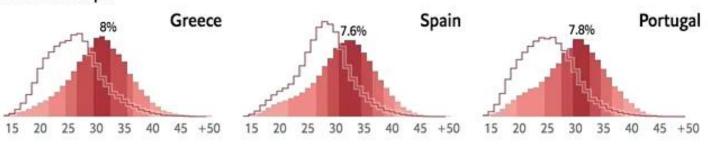

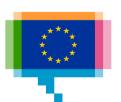

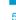

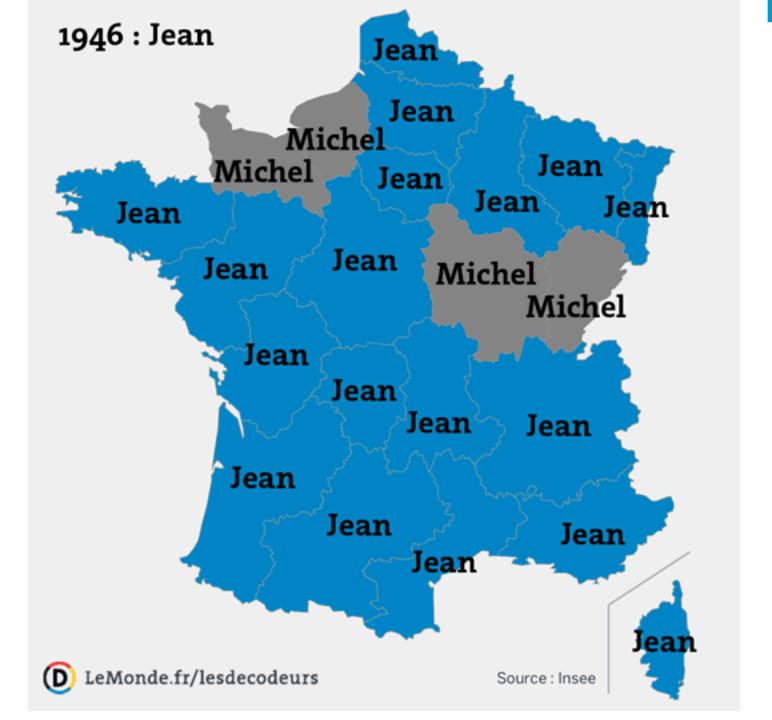

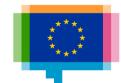

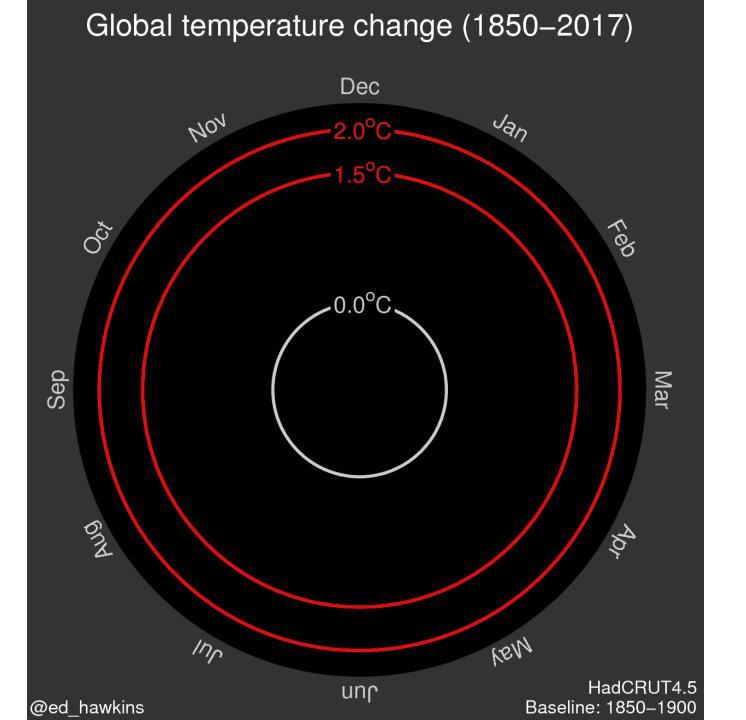

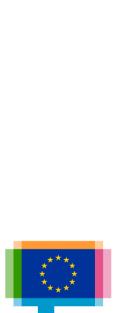

### 06:29

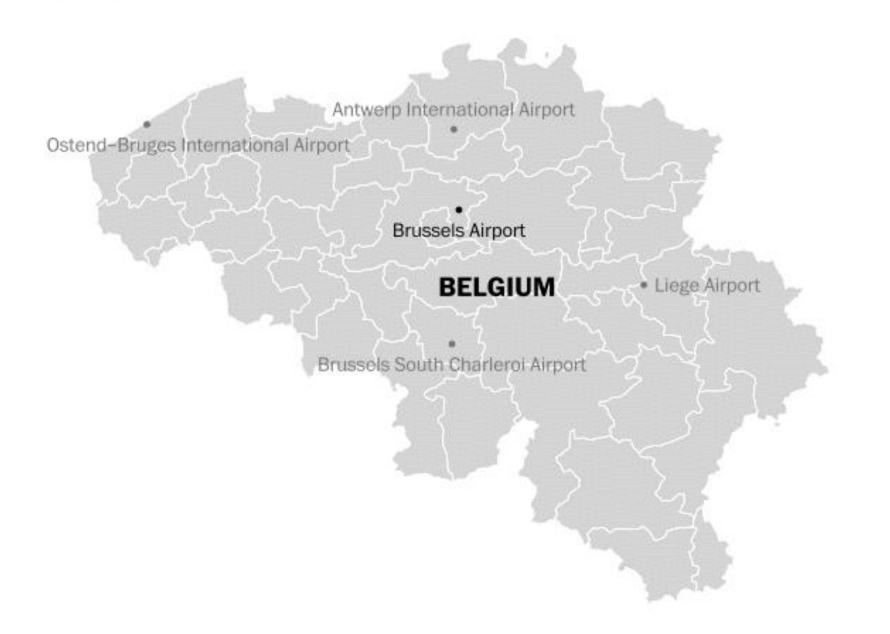

Source: Plane Finder

JOHN MUYSKENS/THE WASHINGTON POST

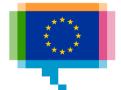

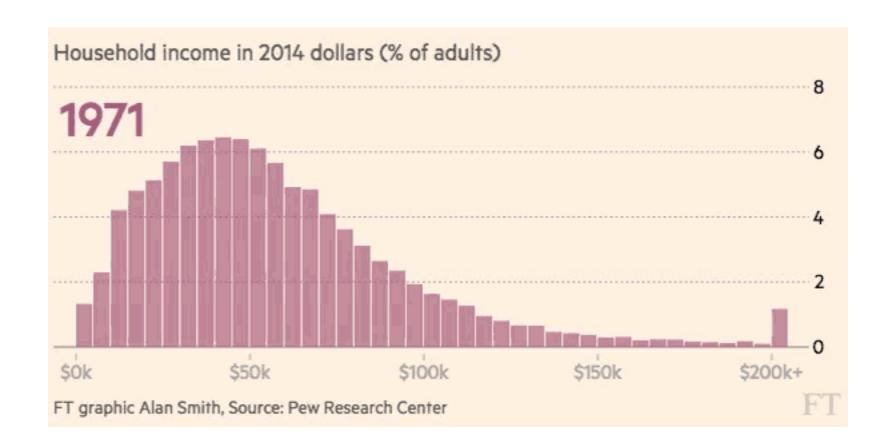

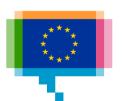

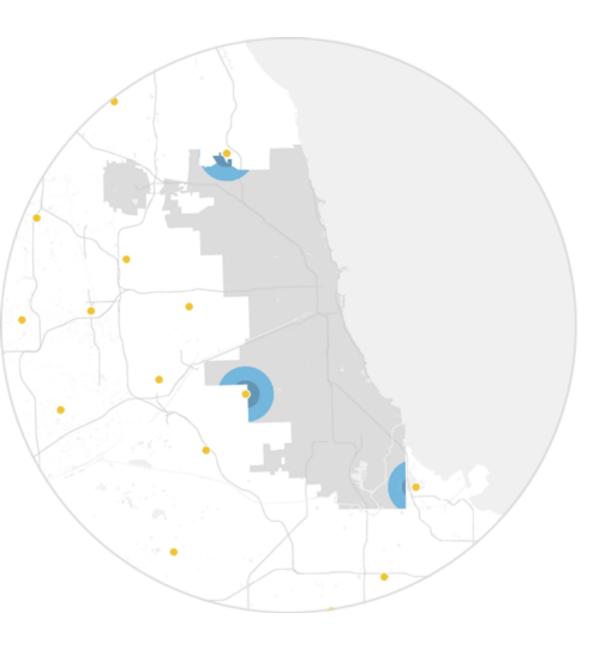

Share of
CHICAGO
residents within
1 or 2 miles
of a Wal-Mart

### 2005

>1% within 1 mile 4% within 2 miles

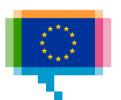

### Women's 800-meter Freestyle

| Belmonte 🖫 |  |
|------------|--|
| Ashwood 🚟  |  |
| Smith 🗏    |  |
| Kapas 🧮    |  |
| Ledecky 🔤  |  |
| Carlin 🖁   |  |
| Friis 🟭    |  |
| Kohler 🧾   |  |

Race shown at 12x speed.

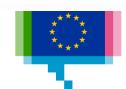

## Data story genres Video/animation

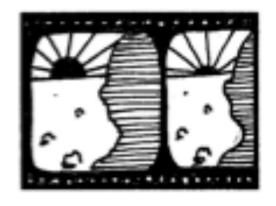

Why data visualisation needs a play button

Bar chart race

On an average day in the Netherlands

Wealth inequality in America

The Shadow Peace

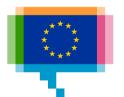

# 6. DATA STORY STRUCTURES

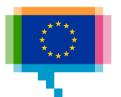

### Data story structure Explanatory vs exploratory

Explanatory = Authordriven

Linear path
No interactivity
Storytelling + efficient
communication

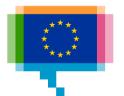

# Data story structure Explanatory vs exploratory

Exploratory = Userdriven

No clear path Interactive Storyforming

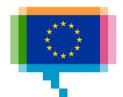

Martini Glass structure

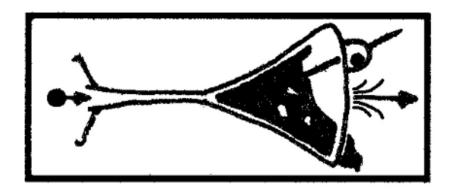

Author-driven first Reader-driven in the end (sandbox)

Extension of the inverted pyramid

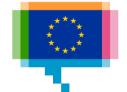

Martini Glass structure

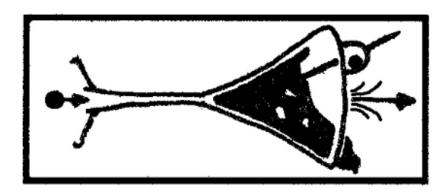

Racing to parliament

The Complete History of the NBA

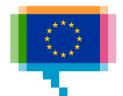

Interactive slideshow

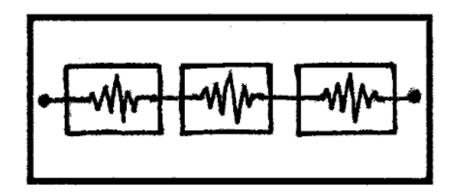

Author-driven sequence of slides

Reader-driven interaction within each slide

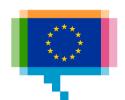

Interactive slideshow

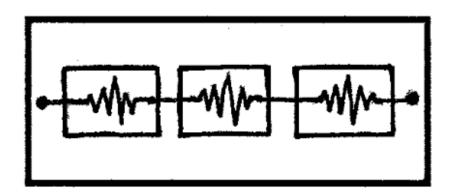

A 3-D View of a Chart That Predicts The Economic Future

Hot Dogs: America's Most Popular Breeds

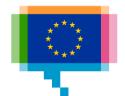

Drill-down story

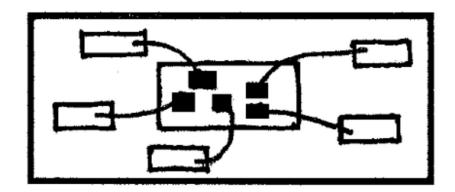

Reader-driven sequence

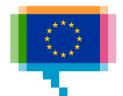

Drill-down story

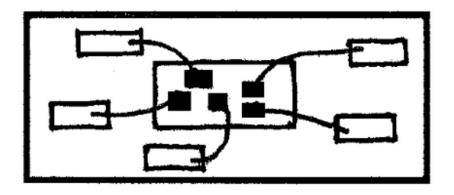

Example?

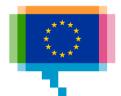

# 7. STORYTELLING WITH CHART DESIGN

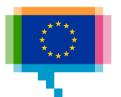

### Chart design **Chart type**

Visual Vocabulary

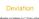

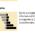

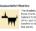

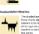

### Correlation

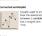

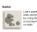

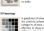

Ranking

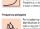

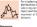

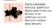

### Distribution

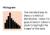

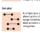

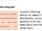

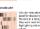

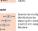

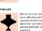

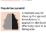

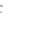

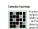

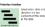

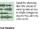

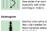

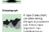

### Change over Time

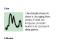

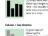

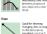

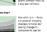

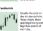

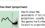

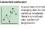

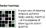

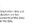

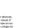

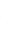

### Magnitude

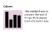

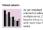

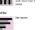

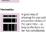

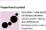

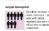

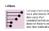

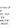

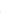

Part-to-whole

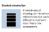

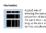

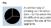

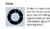

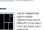

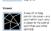

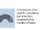

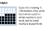

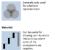

Spatial

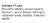

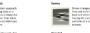

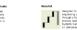

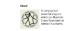

Flow

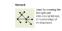

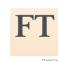

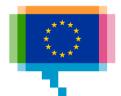

### Visual vocabulary

Designing with data

There are so many ways to visualise data - how do we know which one to pick? Use the categories across the top to decide which data relationship is most important in your story, then look at the different types of chart within the category to form some initial ideas about what might work best. This list is not meant to be exhaustive, nor a wizard, but is a useful starting point for making informative and meaningful data visualisations.

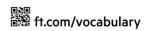

## Chart design Highlighting

Labels and annotations

Arctic Ice Reaches a Low Winter Maximum

Color

Purchasing power in Belgium

Size and bolding

Enclosing (box, region)

The Departed: Britain's Government Is Breaking Records for Upheaval

**Pointers** 

You draw the charts: 60 years of change

Motion

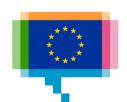

## Chart design Annotating

Average mark
Lowest/highest values
Target

Once upon a time, this was a Very Important Thing

Data labels
Explanations
Visual annotations

Across the globe, personality is rated as more important than looks

Economically and Physically, Blackpool is Unwell

LeBron James Scores 5,995th Playoff
Point, Taking the Record From Michael
Jordan

## Chart design Fonts

Hierarchy

Top-left to bottom-right

And you will read this last

# You will read this first

And then you will read this

Then this one

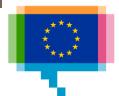

# 8. COMBINING VISUALISATIONS AND TEXT

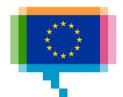

## Combining with text **Titles**

Usually first thing people look at first

Let the title tell the story

Same message as chart

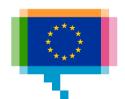

### Combining with text **Data labels**

Put the key numbers (most recent value, ...) on the chart

Don't label every data point

Stress with a data mark

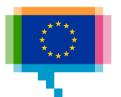

## Text - visualisation integration Text on charts

Titles (or at least units) are needed to interpret a visualisation

Datalabels provide hierarchy: not all data points are equally important

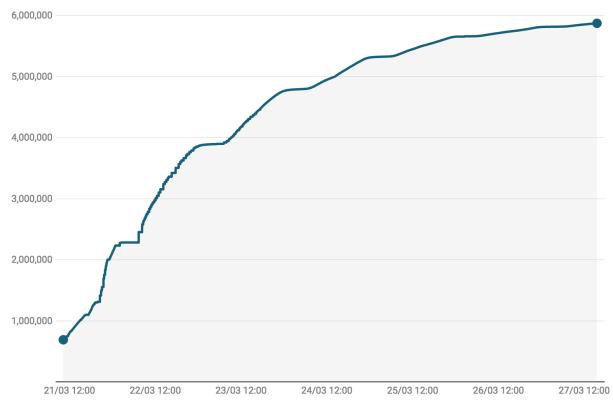

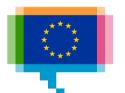

## Text - visualisation integration Text on charts

A descriptive title tells the story

Optional subtitle can give details and metadata

Source and credits make the chart selfcontained

#### Almost 6 million Brits signed up to stop Brexit

Petition to Revoke Article 50 and remain in the EU - Sign Up Count

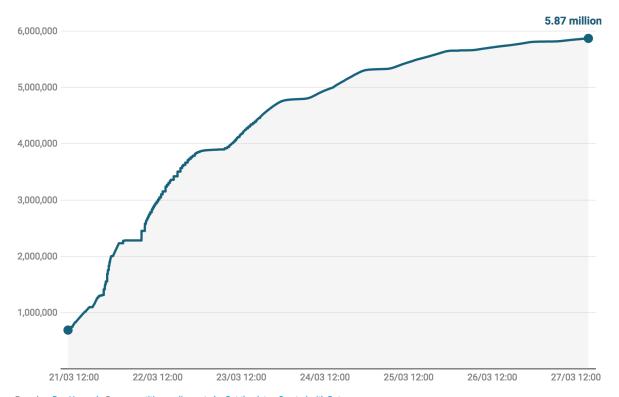

Based on Ben Howard • Source: petition.parliament.uk • Get the data • Created with Datawrapper

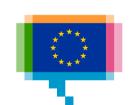

## Text - visualisation integration Text on charts

Annotations make the reader focus and tell the story even more

#### Almost 6 million Brits signed up to stop Brexit

Petition to Revoke Article 50 and remain in the EU - Sign Up Count

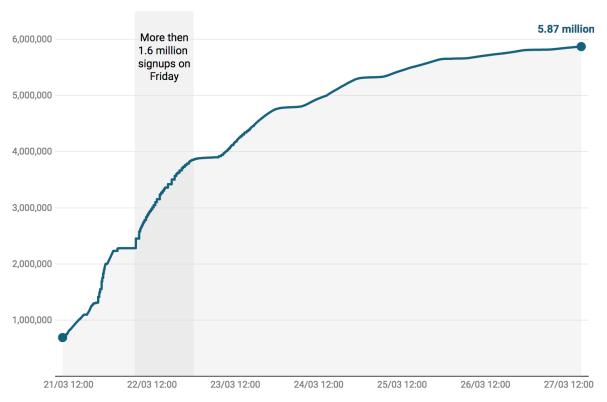

Based on Ben Howard • Source: petition.parliament.uk • Get the data • Created with Datawrapper

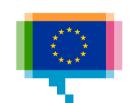

#### Combining with text Axis text

Axis title

Axis labels

Leave out axis

Should support reading and interpreting the data

Should not compete for attention

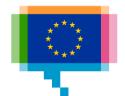

## Combining with text **Legends**

#### Try direct labelling if you can

Economically and Physically, Blackpool is Unwell

#### Link text and chart with color

LeBron James Scores 5,995th Playoff
Point, Taking the Record From Michael
Jordan

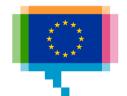

### **SUMMARY**

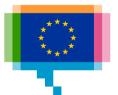

#### Summary

#### Narrative techniques

- Story arc
- Narrator
- Cause and effect
- Sensory language
- Crosslinking
- Appeal

#### **Journalism**

- 5W
- Inverted pyramid
- Make it personal
- Put in real people

#### Data story patterns

- Evolution over time
- Zoom in
- Zoom out
- Contrast
- Intersections
- Components
- Outliers
- Repetition
- Gradual visual reveal
- Humans behind the dots
- Make a guess
- Surprising, unusual
- Concretise

#### Data story genres

- Magazine style
- Annotated chart
- Partitioned poster
- Flow chart
- Data comic
- Slide show
- Video/animation

#### Data story structure

- Martini glass
- Interactive slideshow
- Drill down story

#### **Visualisation**

- Visual Vocabulary
- Integrating text & viz

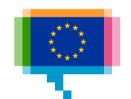

## Exercise Sketching a data story

#### **Data**

- Yearly gdp/capita
- By EU country

Sketch out a data story, thinking about

- storytelling techniques
- chart types
- chart design
- data storytelling patterns
- data storytelling genres

| Country  | Year | GDP/capita |
|----------|------|------------|
| Belgium  | 2008 | 30100      |
| Bulgaria | 2008 | 11100      |
|          |      |            |
| Sweden   | 2017 | 36300      |
| UK       | 2017 | 31600      |

### ABQ

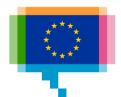

#### Resources

Data story patterns

Narrative patterns for data-driven storytelling

7 Data Story Types

Data story genres and structures

Narrative Visualization: Telling Stories with Data

Choosing a chart type

Visual Vocabulary

Data viusalisation tools

**Chartmaker directory** 

**Books** 

Storytelling with data

**Data-driven storytelling** 

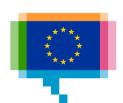

#### Upcoming training & workshop sessions

| Topic                                    | Type of session | Lux.  | Bxl. |
|------------------------------------------|-----------------|-------|------|
| Making great online data visualisations  | workshop        | 26/06 | -    |
| Going beyond bars and lines              | Training        | 24/09 | Oct  |
| Making data viz like a pro - D3.js       | Workshop        | 25/09 | -    |
| Applying data visualisation in use cases | workshop        | 24/10 | -    |

and also webinars... stay tuned!

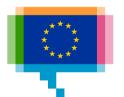